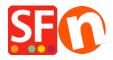

Base de conocimiento > Envio, Taxas (VAT) > ES-Automatically display the Delivery/Shipping Address Form at the checkout page

## ES-Automatically display the Delivery/Shipping Address Form at the checkout page

Elenor A. - 2021-12-08 - Envio, Taxas (VAT)

To enable the Shipping Form to show by default without having your customers manually tick the "Deliver to a different address" checkbox, you must enable this option at the Settings page in your Total Care account:

- Click -> ShopFactory Cloud -> MY ORDERS to connect to the SF Cloud interface
- Click -> Return to ShopFactory Total Care link

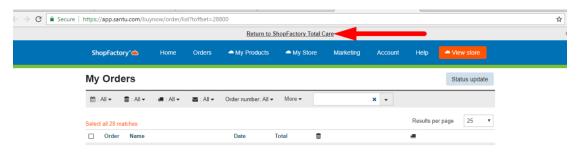

- You will be redirected to SF Total Care interface
- Click on SETTINGS -> ACCOUNT SETTINGS
- Scroll down to the Settings section and tick "Always show delivery address fields"
- ("Allow delivery to a separate shipping address" must also be ticked)
- Click SUBMIT to save the changes in the database

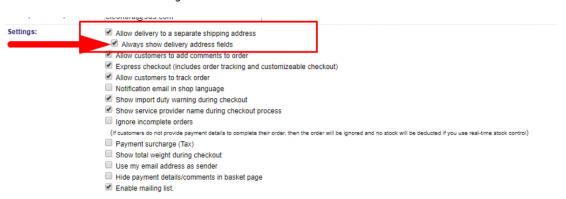

Checkout page now shows the shipping form by default:

| <ul><li>Checkout: Billing address</li></ul> |                                      |
|---------------------------------------------|--------------------------------------|
| First Name:*                                | Last Name:*                          |
| Company Name:                               | Country:* Australia ▼                |
| House number:*                              | Street:*                             |
| City/Town:*                                 | State:* ▼                            |
| Zip:*                                       | Phone:*                              |
| VAT number::                                | Email:*                              |
| Your notice to us:                          |                                      |
|                                             |                                      |
| * Required                                  |                                      |
| Deliver to a different address ◄            | Turned ON by default                 |
| First Name:*                                | Last Name:*                          |
|                                             |                                      |
| Company Name:                               | Country:* Australia Change           |
| Company Name:  House number:*               | Country:* Australia Change  Street:* |
|                                             |                                      |
| House number:*                              | Street:*                             |
| House number:*  City/Town:*                 | Street.*                             |

**CASE 1:** GC Account Settings – only "Allow delivery to a separate shipping address" is ticked This means that the "Deliver to a different address" form can be activated/ticked – or is activated as soon as you change the billing country in checkout page 1

| C - 441   |                                                                                                    |
|-----------|----------------------------------------------------------------------------------------------------|
| Settings: | Allow delivery to a separate shipping address                                                                                                    |
|           | Always show delivery address fields                                                                                                    |
|           | ✓ Allow customers to add comments to order                                                                                                    |
|           |                                                                                                    |
|           | ✓ Allow customers to track order                                                                                                    |
|           | Notification email in shop language                                                                                                    |
|           | Show import duty warning during checkout                                                                                                    |
|           | Show service provider name during checkout process                                                                                                    |
|           | Ignore incomplete orders                                                                                                    |
|           | (if customers do not provide payment details to complete their order, then the order will be ignored and no stock will be deducted if you use real-time stock control) |
|           | Payment surcharge (Tax)                                                                                                    |
|           | Show total weight during checkout                                                                                                    |
|           | Use my email address as sender                                                                                                    |
| 1         | Hide payment details/comments in basket page                                                                                                    |
|           |                                                                                                    |

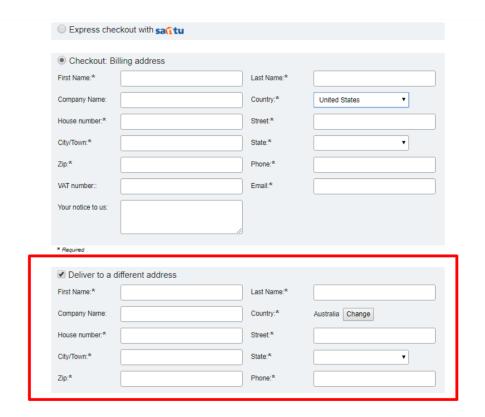

**CASE 2:** GC Account Settings – Both "Allow delivery to a separate shipping address" AND "Always show delivery address fields" are ticked

This means that the "Deliver to a different address" form is automatically enabled when you get to page 1 checkout – the shipping form CANNOT be disabled.

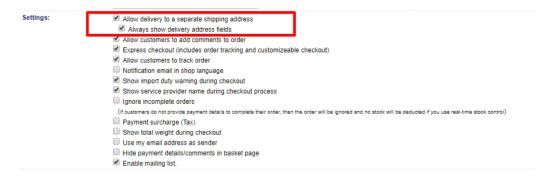

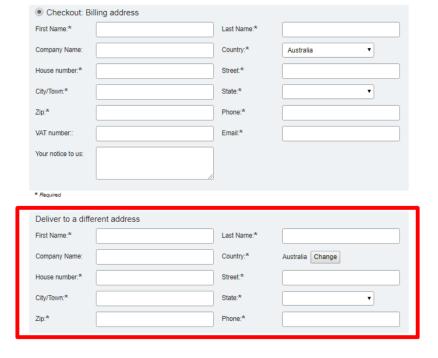

**CASE 3:** GC Account Settings – Both "Allow delivery to a separate shipping address" AND "Always show delivery address fields" are unticked

This means that only the BILLING form will be enabled on Checkout Page 1.

| ings:                           | Allow customers to track order Notification email in shop langu Show import duty warning durir Show service provider name du Ignore incomplete orders (If customers do not provide payment of Payment surcharge (Tax) Show total weight during check Use my email address as send Hide payment details/comment Enable mailing list. | s fields  Ints to order  Ider tracking and customizeable checkor  lage  1g checkout  uring checkout process  etails to complete their order, then the order we  out  er | out)  All be ignored and no stock will be deducted if you use real-lime stock control) |
|---------------------------------|----------------------------------------------------------------------------------------------------|----------------------------------------------------------------------------------------------------|----------------------------------------------------------------------------------------|
| Checkout: E                     | illing address                                                                                                    |                                                                                                    |                                                                                        |
| First Name:*                    |                                                                                                    | Last Name:*                                                                                                    |                                                                                        |
| Company Name:                   |                                                                                                    | Country:*                                                                                                    | Australia                                                                              |
| House number:*                  |                                                                                                    | Street:*                                                                                                    |                                                                                        |
| City/Town:*                     |                                                                                                    | State:*                                                                                                    | •                                                                                      |
| Zip:**                          |                                                                                                    | Phone:*                                                                                                    |                                                                                        |
|                                 |                                                                                                    | Email:*                                                                                                    |                                                                                        |
| VAT number::                    |                                                                                                    |                                                                                                    |                                                                                        |
| VAT number:: Your notice to us: |                                                                                                    |                                                                                                    |                                                                                        |